The book was found

# **Discovering AutoCAD 2013**

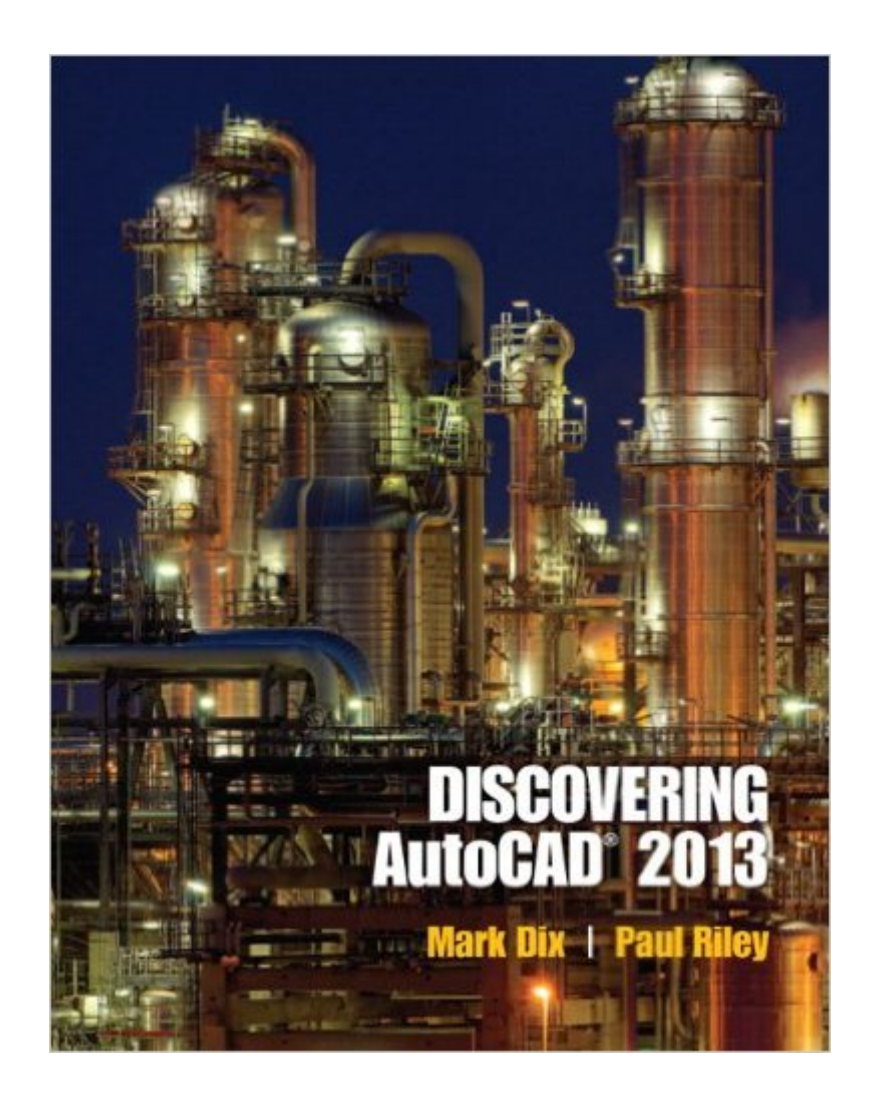

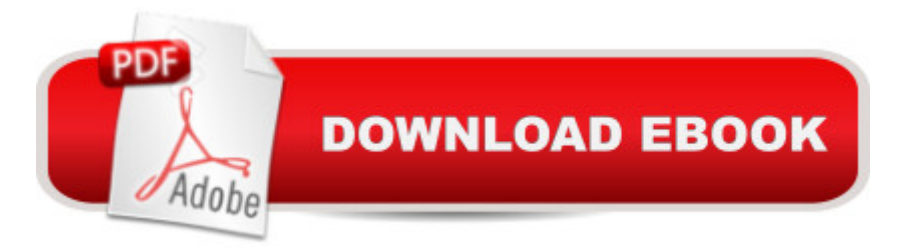

### **Synopsis**

Discovering AutoCAD 2013 presents a hands-on, activity-based approach to the use of AutoCAD as a drafting toolâ "complete with techniques, tips, shortcuts, and insights that improve efficiency. Topics and tasks are carefully grouped to lead students logically through the AutoCAD command set, with the level of difficulty increasing steadily as skills are acquired through experience and practice. Straightforward explanations focus on what is relevant to actual drawing procedures, and illustrations show exactly what to expect on the computer screen. This edition features Web-based exercises, projects, and new test questions for each chapter.

## **Book Information**

Paperback: 696 pages Publisher: Peachpit Press; 1 edition (June 25, 2012) Language: English ISBN-10: 0132958562 ISBN-13: 978-0132958561 Product Dimensions: 8.4 x 1 x 10.8 inches Shipping Weight: 2.9 pounds (View shipping rates and policies) Average Customer Review: 2.8 out of 5 stars $\hat{A}$   $\hat{A}$  See all reviews $\hat{A}$  (9 customer reviews) Best Sellers Rank: #542,299 in Books (See Top 100 in Books) #312 in Books > Computers & Technology > Graphics & Design > CAD #472 in Books > Computers & Technology > Graphics & Design > Computer Modelling #741 in $\hat{A}$  Books > Arts & Photography > Architecture > Drafting & **Presentation** 

#### **Customer Reviews**

Update: I'm lowering my review down from 3 stars to 1 star for the following reasons.When I rely on this book to do my coursework, it ends up taking much longer than it should, along with a lot of guessing, because the majority(not just a lot, but most) of the drawings have very noticeable inaccuracies. On several of the drawing which require accurate dimensions to complete, the given information is not reliable. For example, just turning to a random drawing I've done in the past, Drawing 9-7, They are telling me a 2 foot hour tick will fit withing a 2 foot clock... and a 1 foot minute tick(very small in picture), is also a very small fraction. along with the Font of 2 feet, which clearly will not look good in a 2 foot clock. and an inch thick donut around the clock does not look like the picture.Another example drawing 10-1, suggests using a 1 foot snap, yet most of the placements of things are on the inch scale. and says to set precision to 0'-0', which is unheard of.I would

ignore what they're telling me. As I sit here doing homework, I notice another inaccuracy, on drawing 11-2. The mp3 player is 6.18 units wide, with a 5.242 unit wide screen. The screen appears centered, but then it says it's edge is .5 units away from the edge of the player. Being centered, that means the mp3 player would be 5.242+.5+.5=6.242 which is greater than the actual width. If I place the screen as it describes, there is a noticeable Asymmetrical look to it, which is different than the text.If I could, I would rate this product 0 stars. It appears there was absolutely no proof-reading by a careless publisher.

#### Download to continue reading...

Discovering AutoCAD 2013 Harnessing AutoCAD: 2013 and Beyond (with CAD Connect Web Site [Printed Access Card\) \(Autod](http://ebooksreps.com/en-us/read-book/LJNGR/discovering-autocad-2013.pdf?r=epMkZWHY0ClEQ8l6YD1hda0rFhRuWw%2FT%2FQ4x8IVO23Y%3D)esk 2013 Now Available!) Mastering AutoCAD 2014 and AutoCAD LT 2014: Autodesk Official Press Mastering AutoCAD 2017 and AutoCAD LT 2017 AutoCAD 2017 and AutoCAD LT 2017 Essentials Controlar AutoCAD con AutoLISP/Visual LISP (Experto AutoCAD con Visual LISP nº 2) (Spanish Edition) SAM 2013 Assessment, Training and Projects with MindTap Reader for Discovering Computers & Microsoft Office 2013: A Fundamental Combined Approach Printed Access Card Discovering Wine: A Refreshingly Unfussy Beginner's Guide to Finding, Tasting, Judging, Storing, Serving, Cellaring, and, Most of All, Discovering Wine Discovering Computers, Introductory: Your Interactive Guide to the Digital World, 2013 Edition (Shelly Cashman) Exploring Microsoft Access 2013, Comprehensive (Exploring for Office 2013) Microsoft Access 2013, Fast and Easy: A Beginners Tutorial for Microsoft Access 2013 (Get It Done FAST Book 14) Exploring: Microsoft Excel 2013, Comprehensive & MyITLab with Pearson eText -- Access Card - for Exploring with Office 2013 Package Your Office: Microsoft Access 2013, Comprehensive (Your Office for Office 2013) GO! with Microsoft Outlook 2013 Getting Started (GO! for Office 2013) Exploring: Microsoft Word 2013, Comprehensive (Exploring for Office 2013) Creating HTML 5 Websites and Cloud Business Apps Using LightSwitch In Visual Studio 2013-2015: Create standalone web applications and Office 365 / SharePoint 2013 applications SharePoint 2013 Database Overview (SharePoint 2013 Solution Series Book 16) Skills for Success with Access 2013 Comprehensive (Skills for Success, Office 2013) Enhanced Microsoft Excel 2013: Illustrated Complete (Microsoft Office 2013 Enhanced Editions) New Perspectives on Microsoft Office 2013 First Course, Enhanced Edition (Microsoft Office 2013 Enhanced Editions)

**Dmca**